# Cardano Send Transaction Tool

- $\bullet$  [Introduction](#page-0-0)
- **•** [Plugin Properties](#page-0-1)
	- [Configure Cardano Send Transaction Tool](#page-0-2)
	- **•** [Transaction Details](#page-0-3)
	- **[Store Response To Workflow Variable](#page-1-0)**

### <span id="page-0-0"></span>Introduction

This [process tool](https://dev.joget.org/community/display/DX7/Map+Tools+to+Plugins) plugin allows you to send ADA from one account to another on the Cardano blockchain, with option to also embed form data into the transaction metadata.

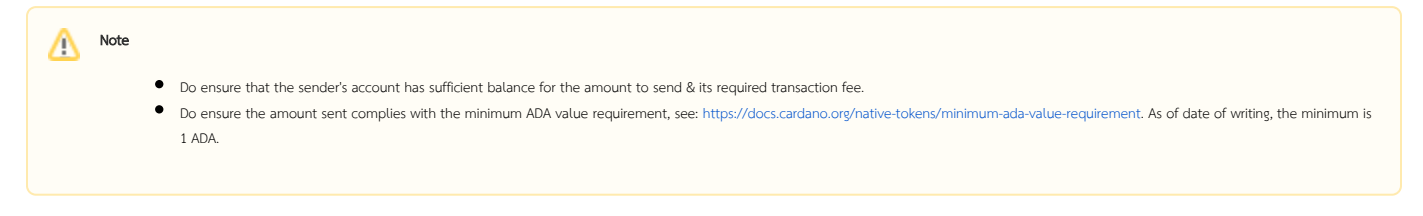

## <span id="page-0-1"></span>Plugin Properties

<span id="page-0-2"></span>Configure Cardano Send Transaction Tool

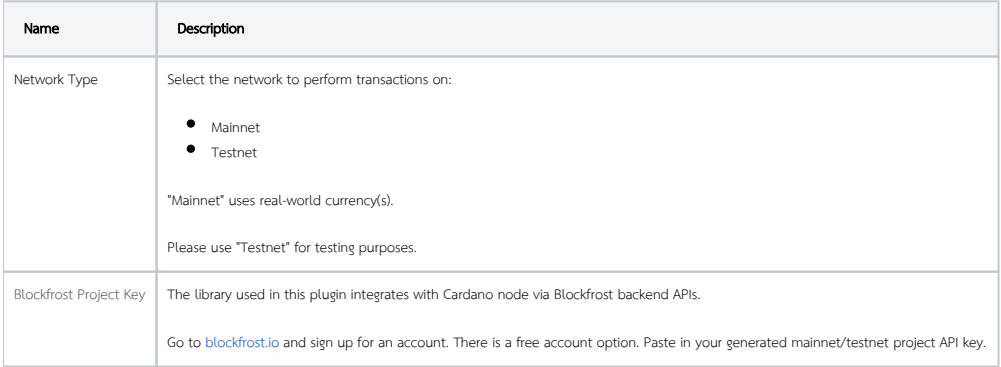

#### <span id="page-0-3"></span>Transaction Details

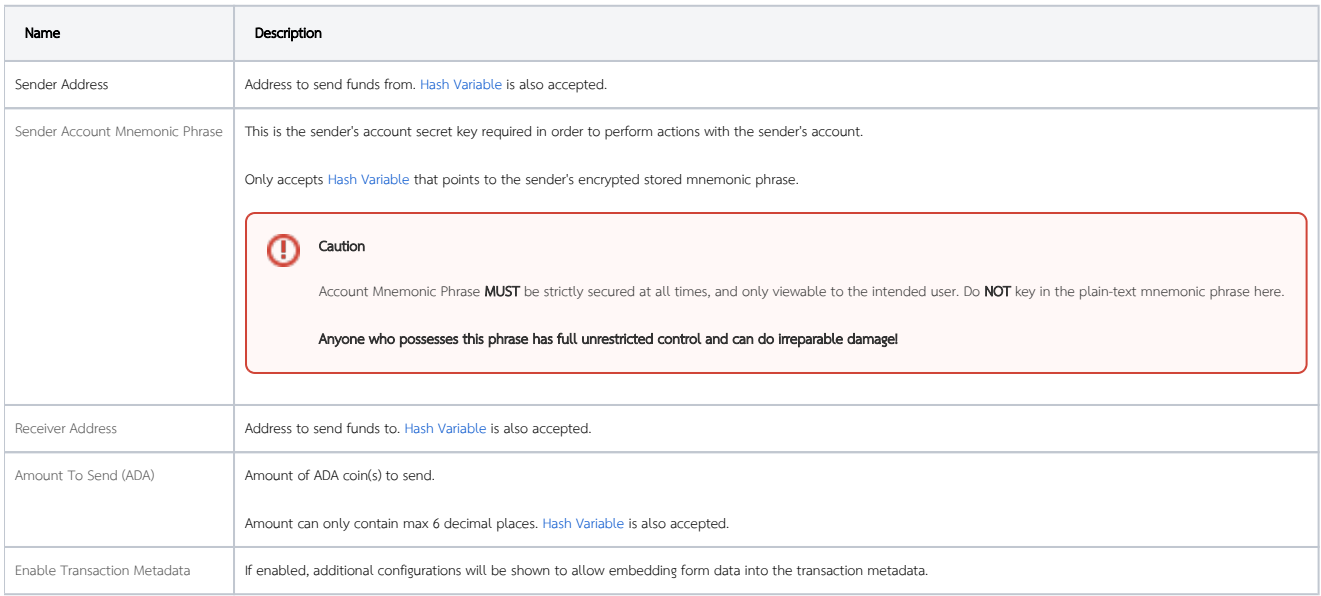

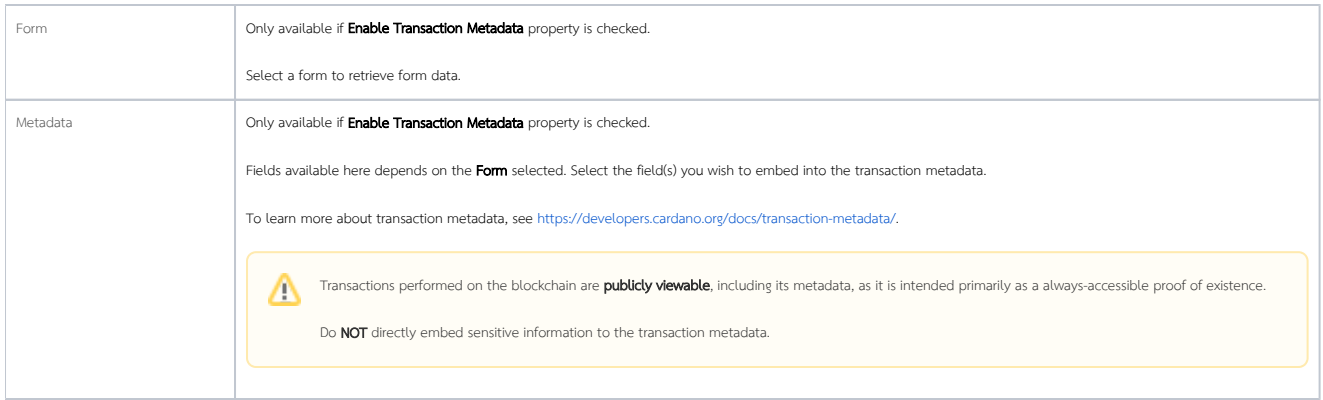

### <span id="page-1-0"></span>Store Response To Workflow Variable

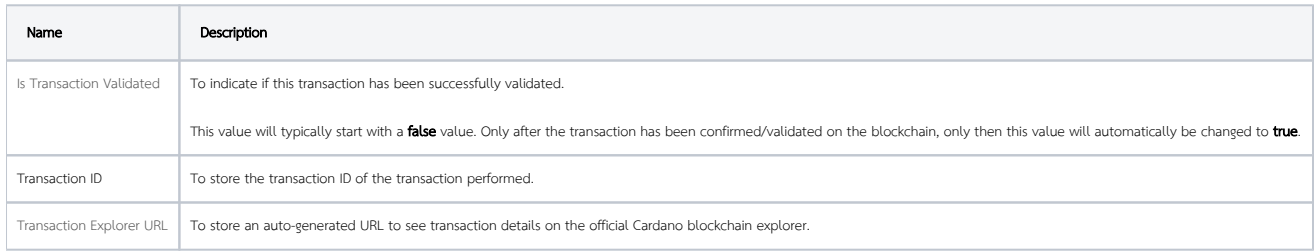